## **SRT DATA CENTER MANAGEMENT WITH OPEN SOURCE TOOLS**

*Author: A.Fara - INAF - Osservatorio Astronomico di Cagliari* The management of the Sardinia Radio Telescope requires a stable and flexible ICT infrastructure, depending on the needs. The SRT site is a remote place not covered by landlines or mobile phones, with staff people usually shared between Cagliari Observatory and SRT. Furthermore, support during observations and maintenance operations can be required. In addition, the staff has to know the status of devices in real time to guarantee normal operations and safety of the whole infrastructure. This has forced us to build a solid monitoring pipeline over network and reliable procedures for remote working. We show some example of integration between open source *tools, giving the SRT staff a continuous overview of the devices hosted in data center and allowing remote maintenance and support during observations.*

- 
- 
- 
- 
- 
- 

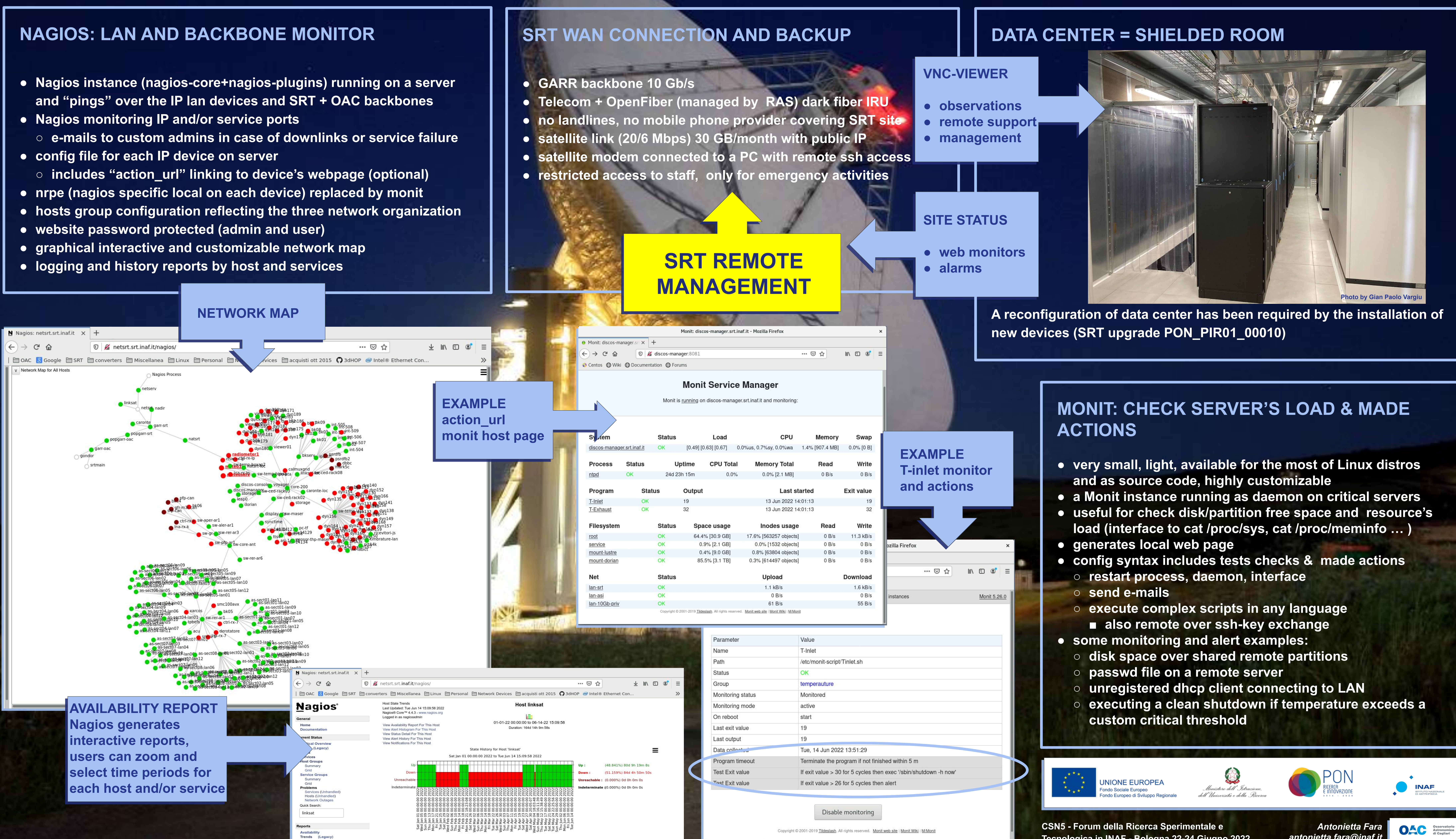

**Photo by Sergio Poppi**

- 
- 

*antonietta.fara@inaf.it*

**Tecnologica in INAF - Bologna 22-24 Giugno 2022**

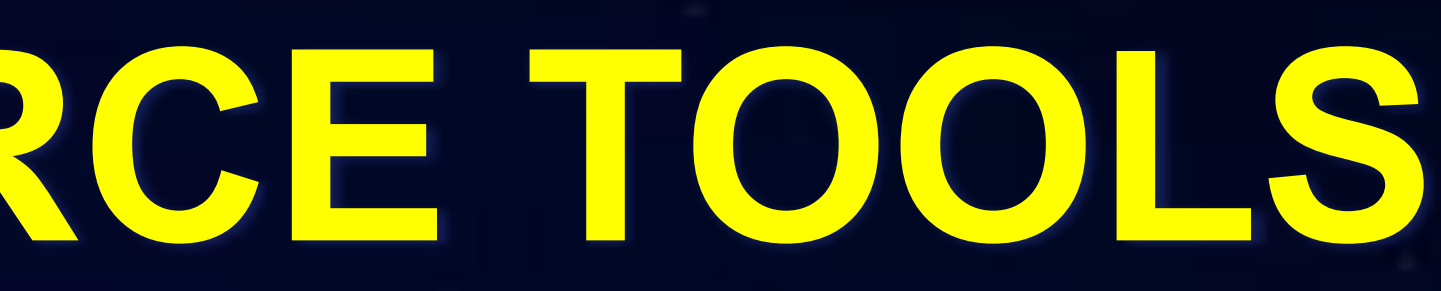